Документ подписан прос<u>той электронной подписью</u><br>Информация о владовосхдарственное аккредитованное не<mark>коммерческое частное образовательное</mark> **учреждение высшего образования** <sub>Должность: ректо**%Академия маркетинга и социально-ин</mark>формационных технологий – ИМСИТ»**</sub> **(г. Краснодар)** 4237c7ccb9b9e111bbaf1f4fcda9201d015c4dbaa12**\$#AH7\QX\BQAkaдемия ИМСИТ)** Информация о владельце: ФИО: Агабекян Раиса Левоновна Дата подписания: 31.05.2024 13:08:53 Уникальный программный ключ:

УТВЕРЖДАЮ

Проректор по учебной работе, доцент

\_\_\_\_\_\_\_\_\_\_\_\_\_\_Н.И. Севрюгина

25.12.2023

## **Б1.О.11**

# **Информационные системы и технологии**

# рабочая программа дисциплины (модуля)

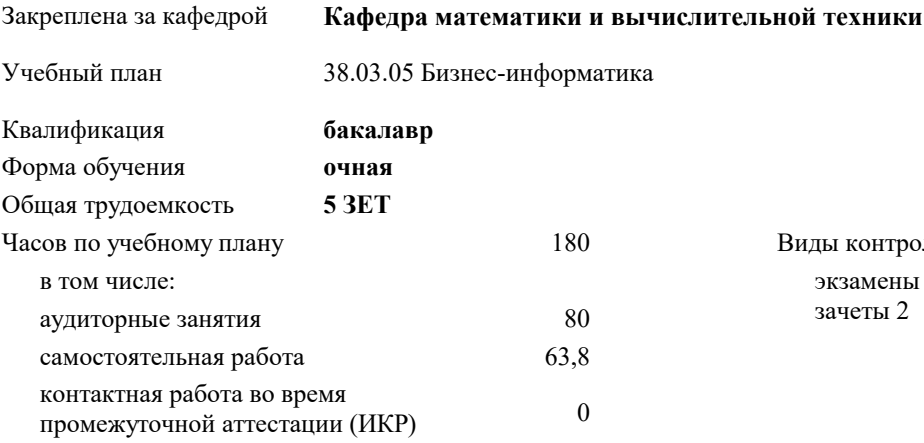

часов на контроль 34,7

## **Распределение часов дисциплины по семестрам**

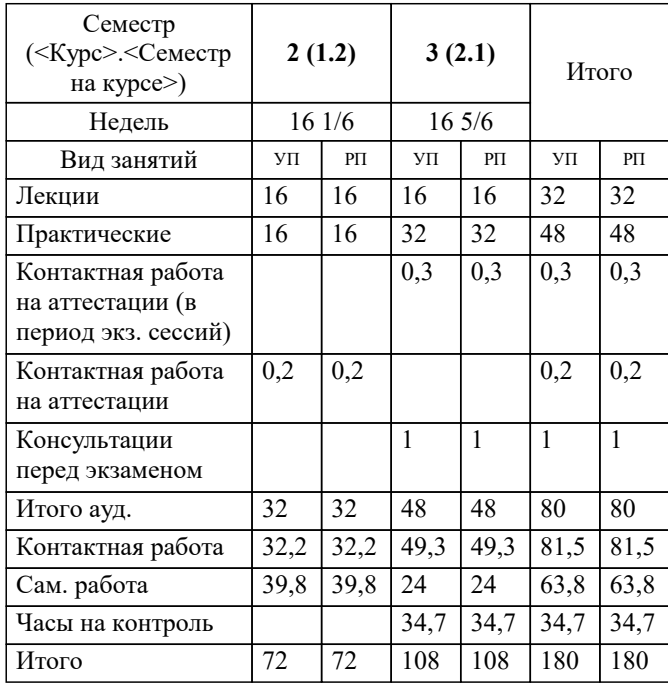

экзамены 3 зачеты 2 Виды контроля в семестрах: Рецензент(ы):

*д.т.н., профессор кафедры информационных систем и программирования КубГТУ , Видовский Л.А.; директор АО «ЮГ-СИСТЕМА ПЛЮС», Глебов О.В.*

**Информационные системы и технологии** Рабочая программа дисциплины

разработана в соответствии с ФГОС ВО:

Федеральный государственный образовательный стандарт высшего образования - бакалавриат по направлению подготовки 38.03.05 Бизнес-информатика (приказ Минобрнауки России от 29.07.2020 г. № 838)

38.03.05 Бизнес-информатика составлена на основании учебного плана: утвержденного учёным советом вуза от 25.12.2023 протокол № 4.

**Кафедра математики и вычислительной техники** Рабочая программа одобрена на заседании кафедры

Протокол от 11.12.2023 г. № 5

Зав. кафедрой Исикова Наталья Павловна

Согласовано с представителями работодателей на заседании НМС, протокол № 4 от 25.12.2023.

Председатель НМС проф. Павелко Н.Н.

## **1. ЦЕЛИ ОСВОЕНИЯ ДИСЦИПЛИНЫ (МОДУЛЯ)**

1.1 Целью дисциплины «Информационные системы и технологии» является формирование основополагающих представлений о законах, принципах и механизмах построения и развития информационных систем и технологий во всех сферах человеческой деятельности и формирование у обучающихся теоретических знаний и практических навыков для разработки и применения на практике современных информационных технологий и систем.

## Задачи: Задачи дисциплины:

-изучение основных теоретических вопросов и использование на практике существующего российского и зарубежного опыта по созданию, функционированию и развитию информационных систем и технологий;

-развитие теории и практики эксплуатации автоматизированных информационных систем управления;

-знакомство с различными видами современных информационных систем и технологий.

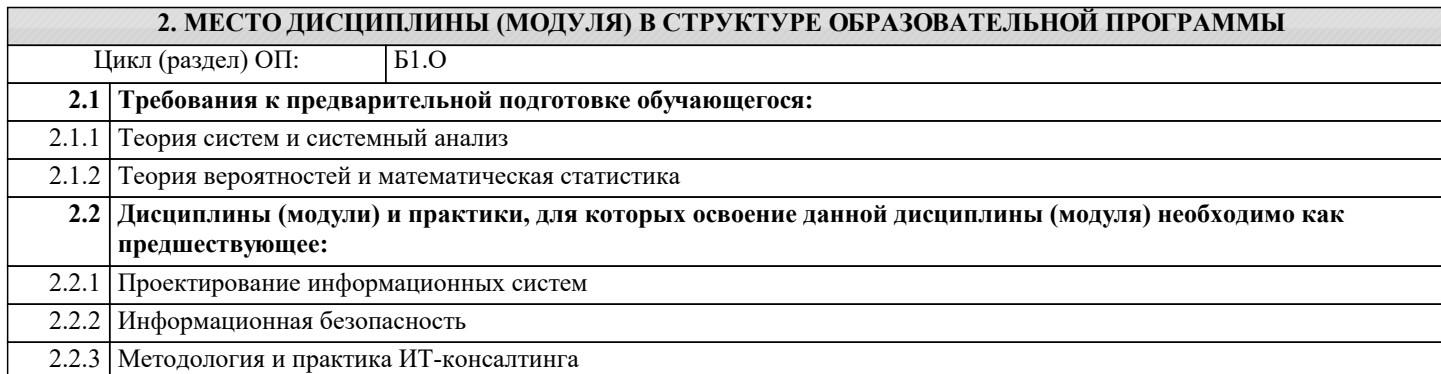

#### **3. ФОРМИРУЕМЫЕ КОМПЕТЕНЦИИ, ИНДИКАТОРЫ ИХ ДОСТИЖЕНИЯ и планируемые результаты обучения**

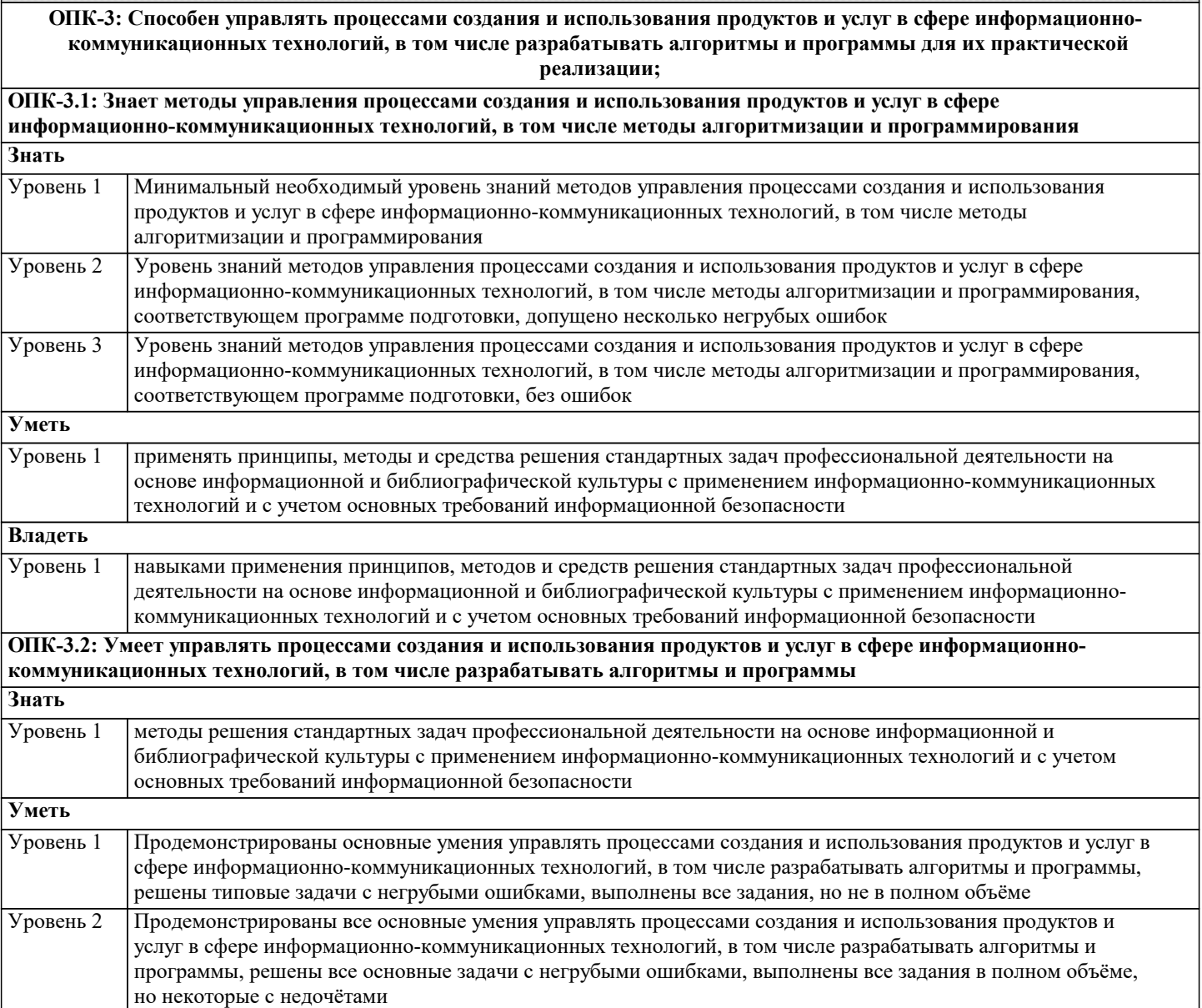

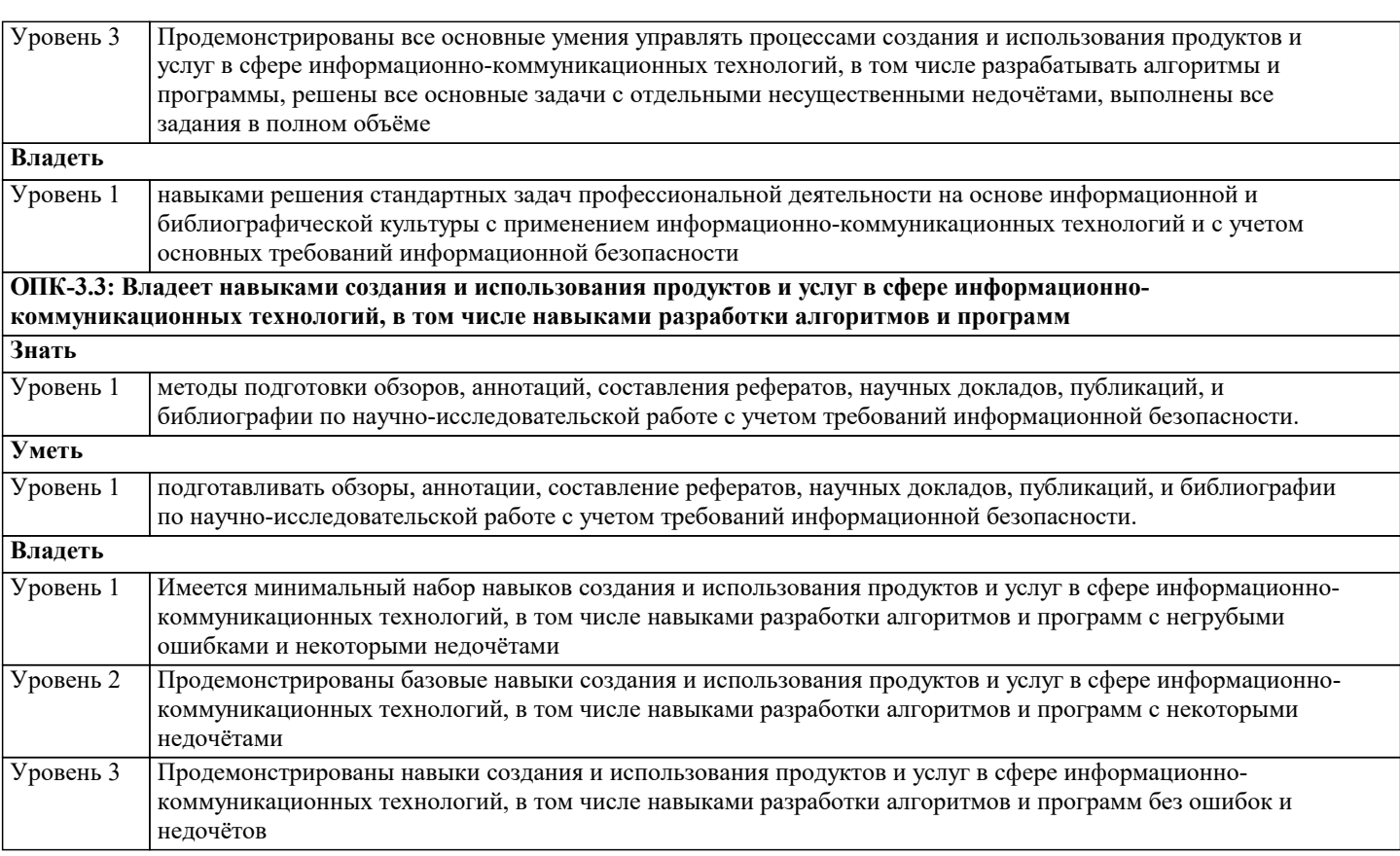

ОПК-4: Способен понимать принципы работы информационных технологий; использовать информацию, методы и программные средства ее сбора, обработки и анализа для информационно-аналитической поддержки принятия управленческих решений;

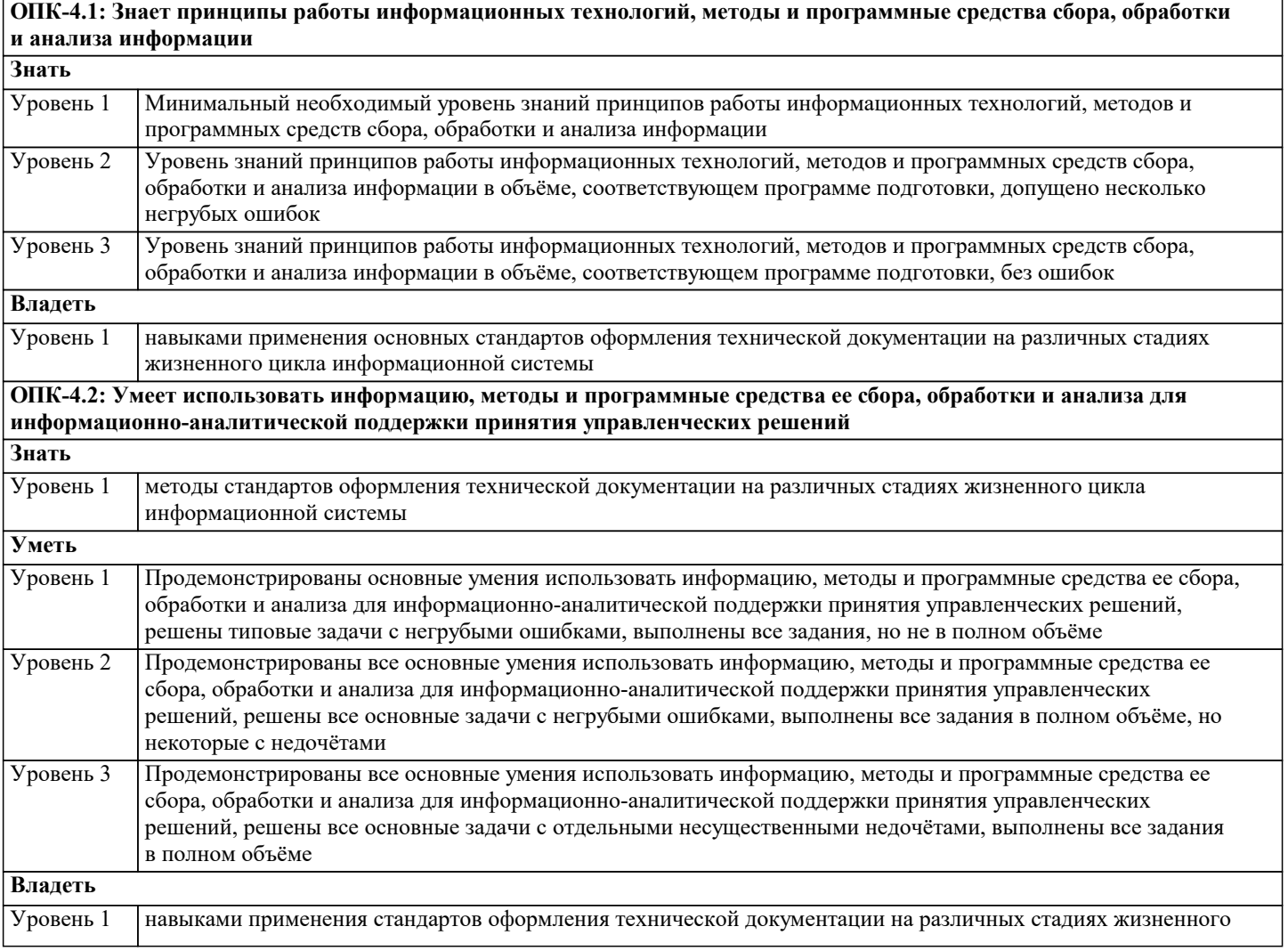

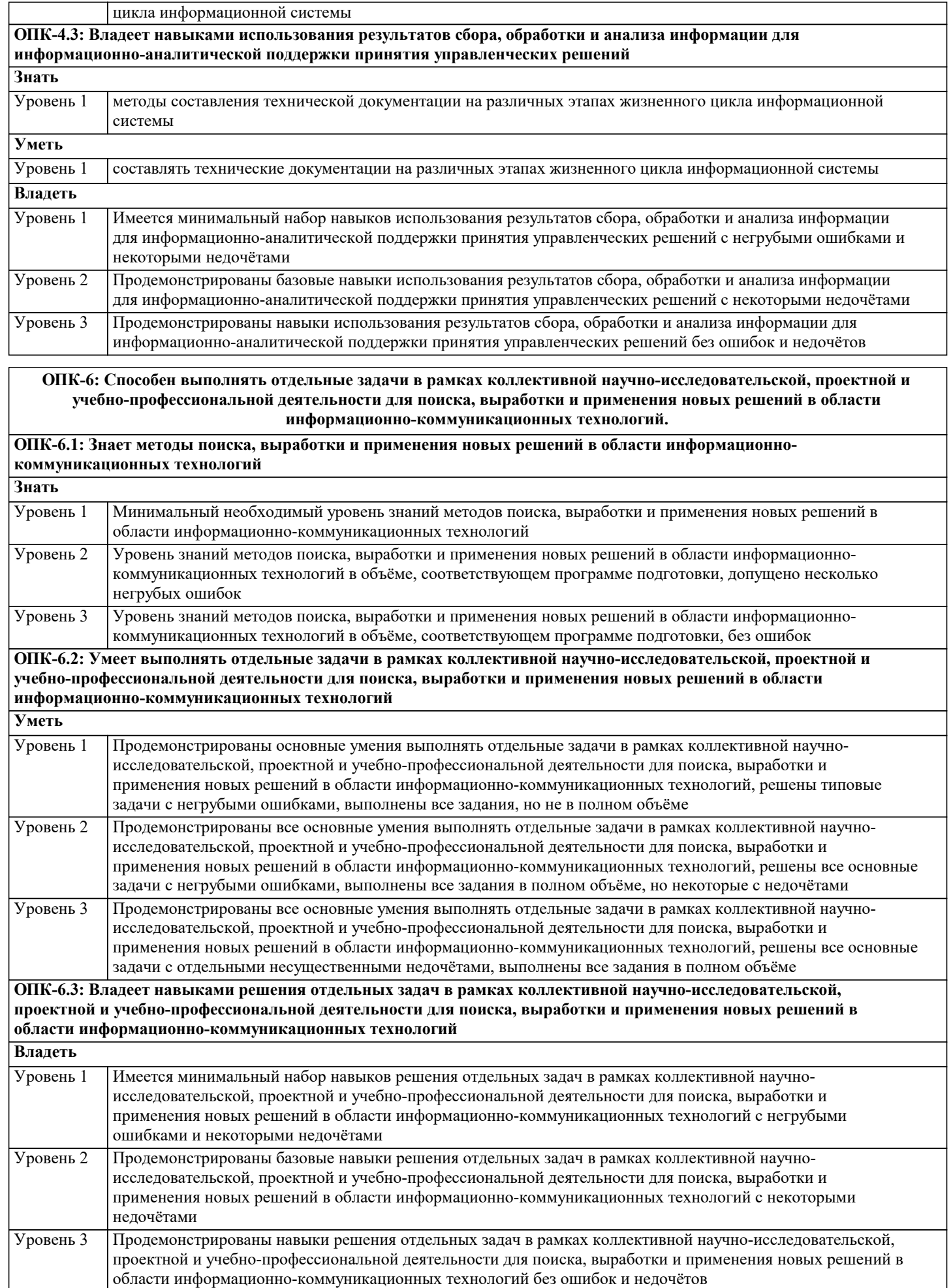

программе подготовки, без ошибок

#### ПК-3: Способен анализировать проблемные ситуации процессе решения задач управления жизненным циклом информационных систем и информационно-коммуникационных технологий ПК-3.1: Знает методы системного анализа и основы системного мышления Знать Уровень 1 Минимальный необходимый уровень знаний методов системного анализа и основы системного мышления Уровень 2 Уровень знаний методов системного анализа и основы системного мышления в объёме, соответствующем программе подготовки, допущено несколько негрубых ошибок Уровень 3 Уровень знаний методов системного анализа и основы системного мышления в объёме, соответствующем

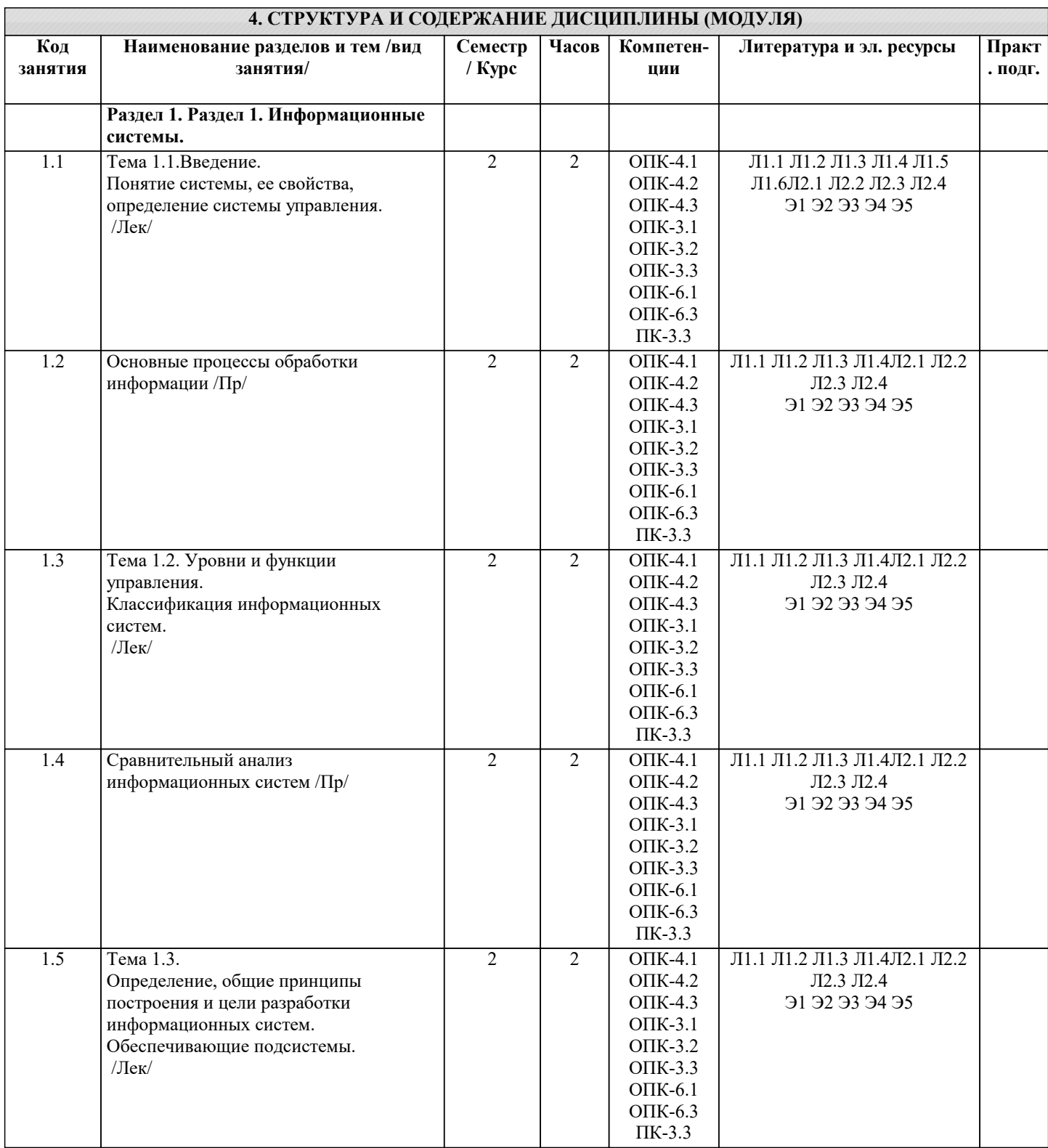

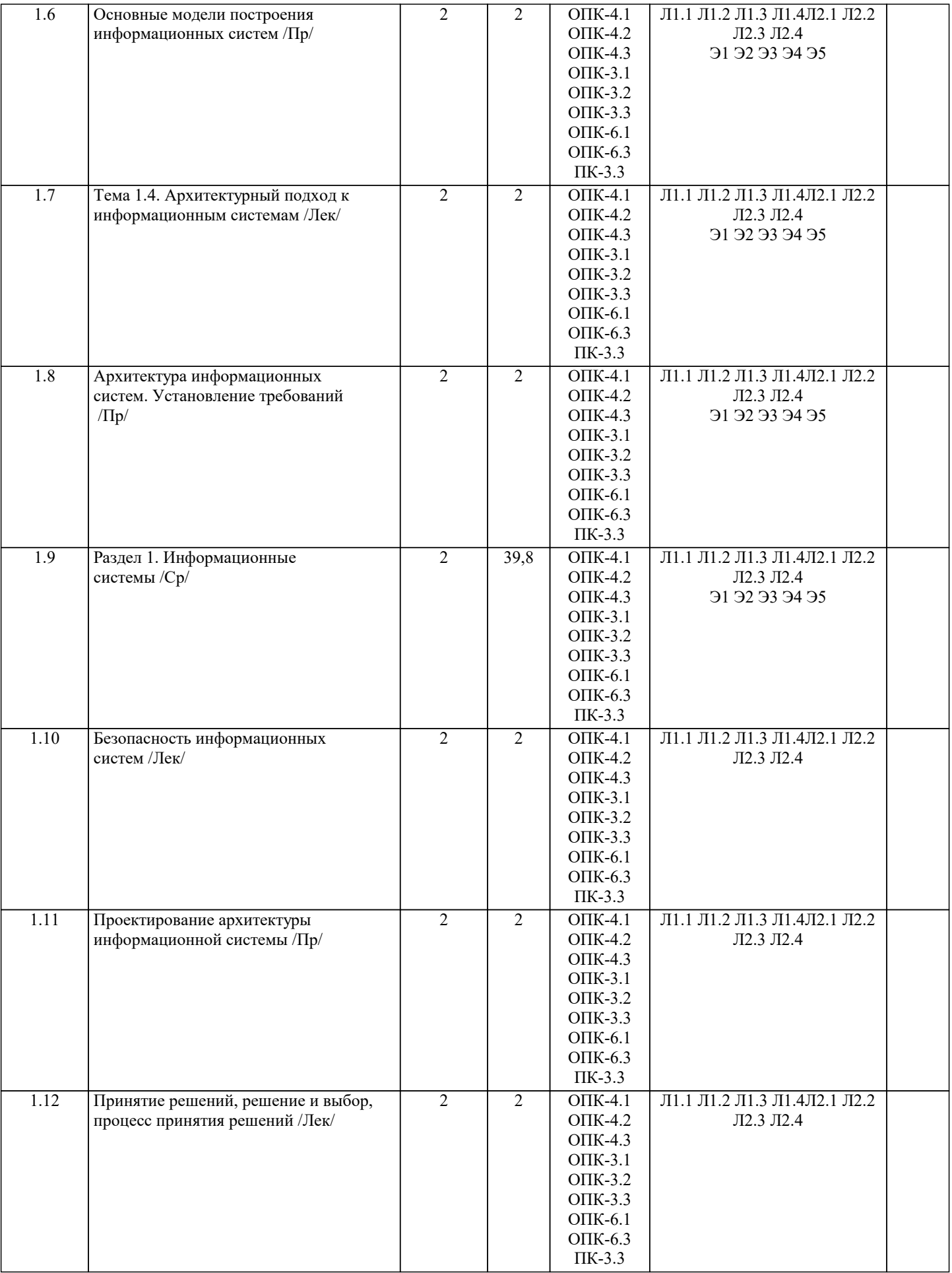

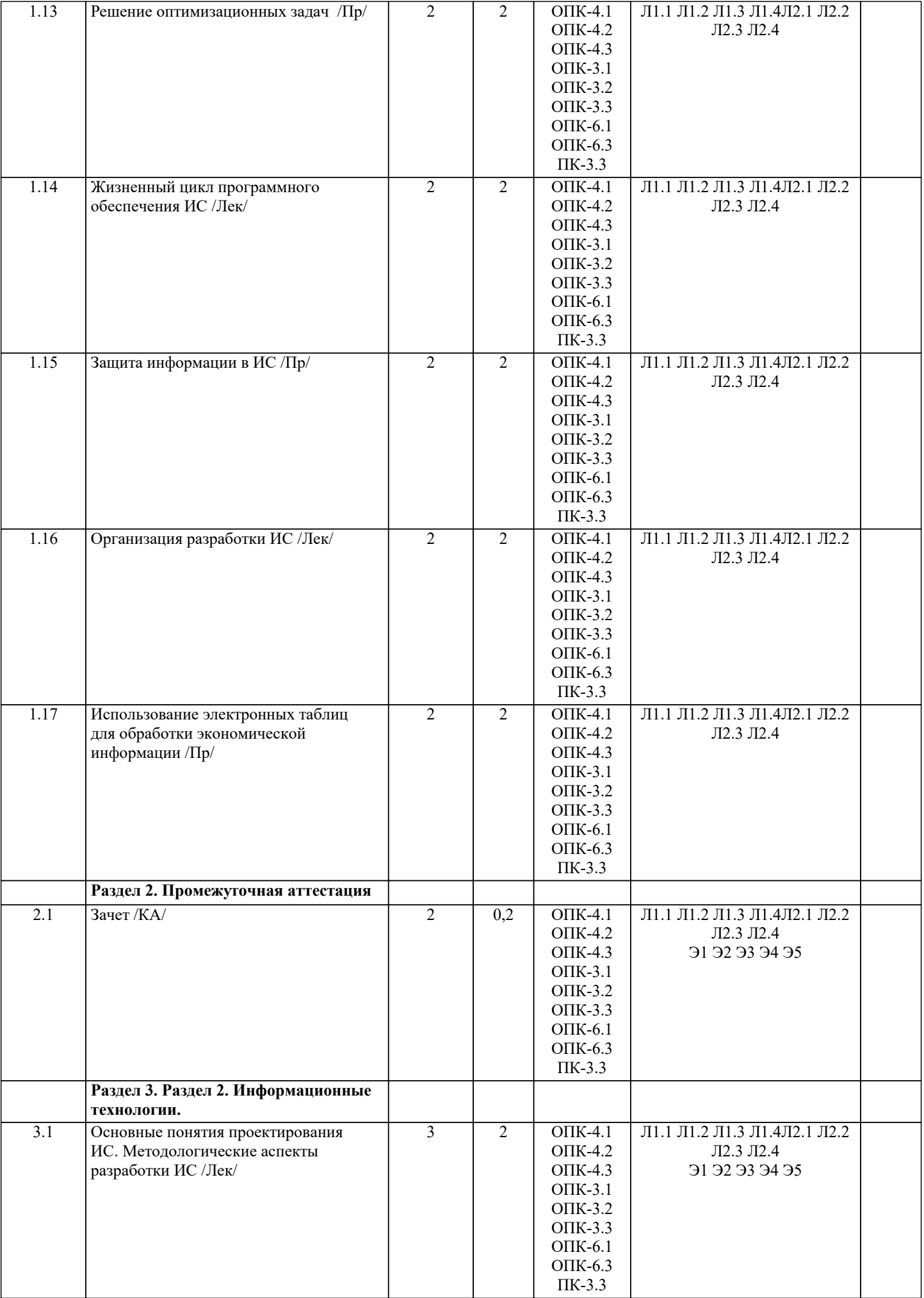

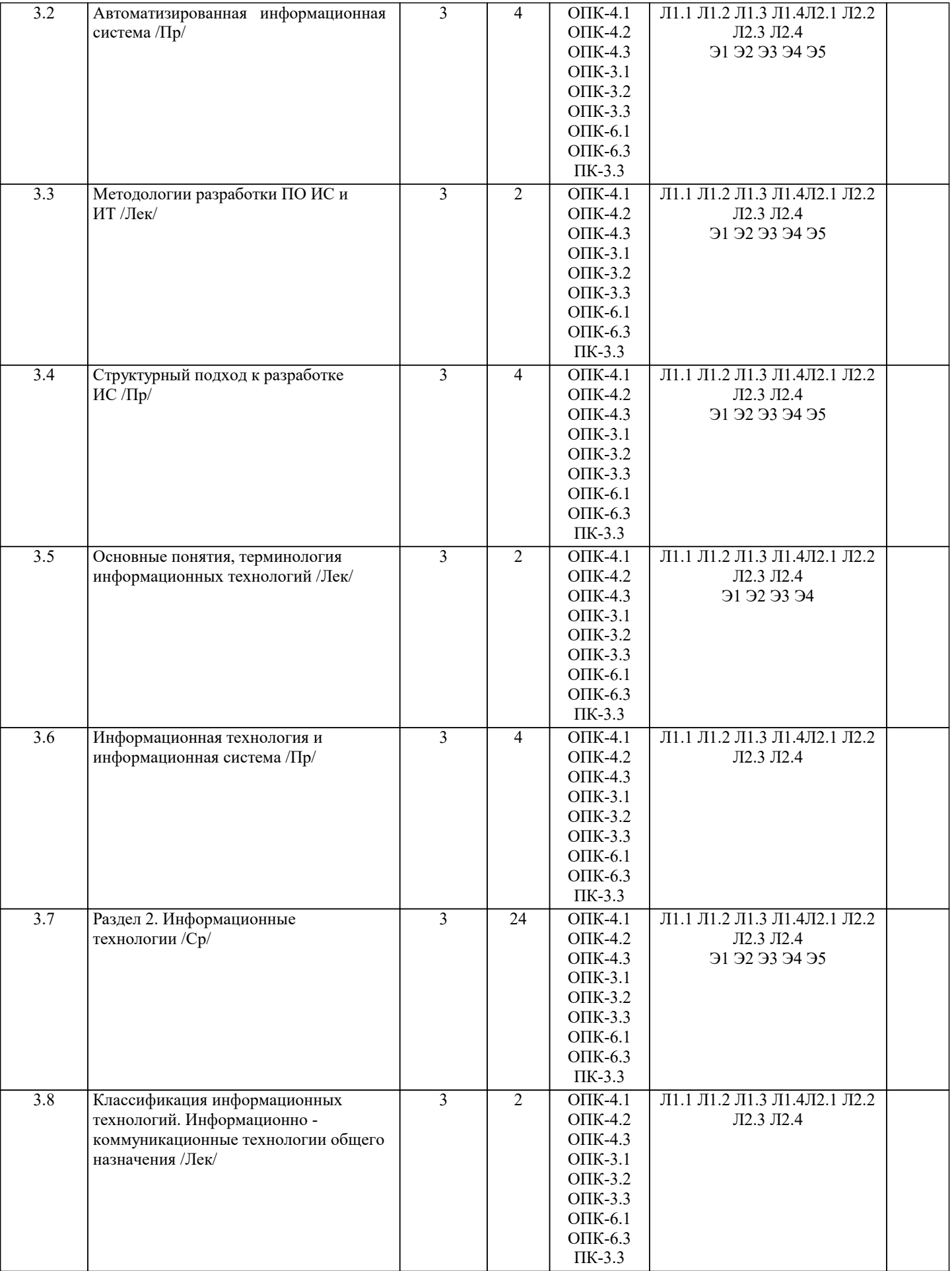

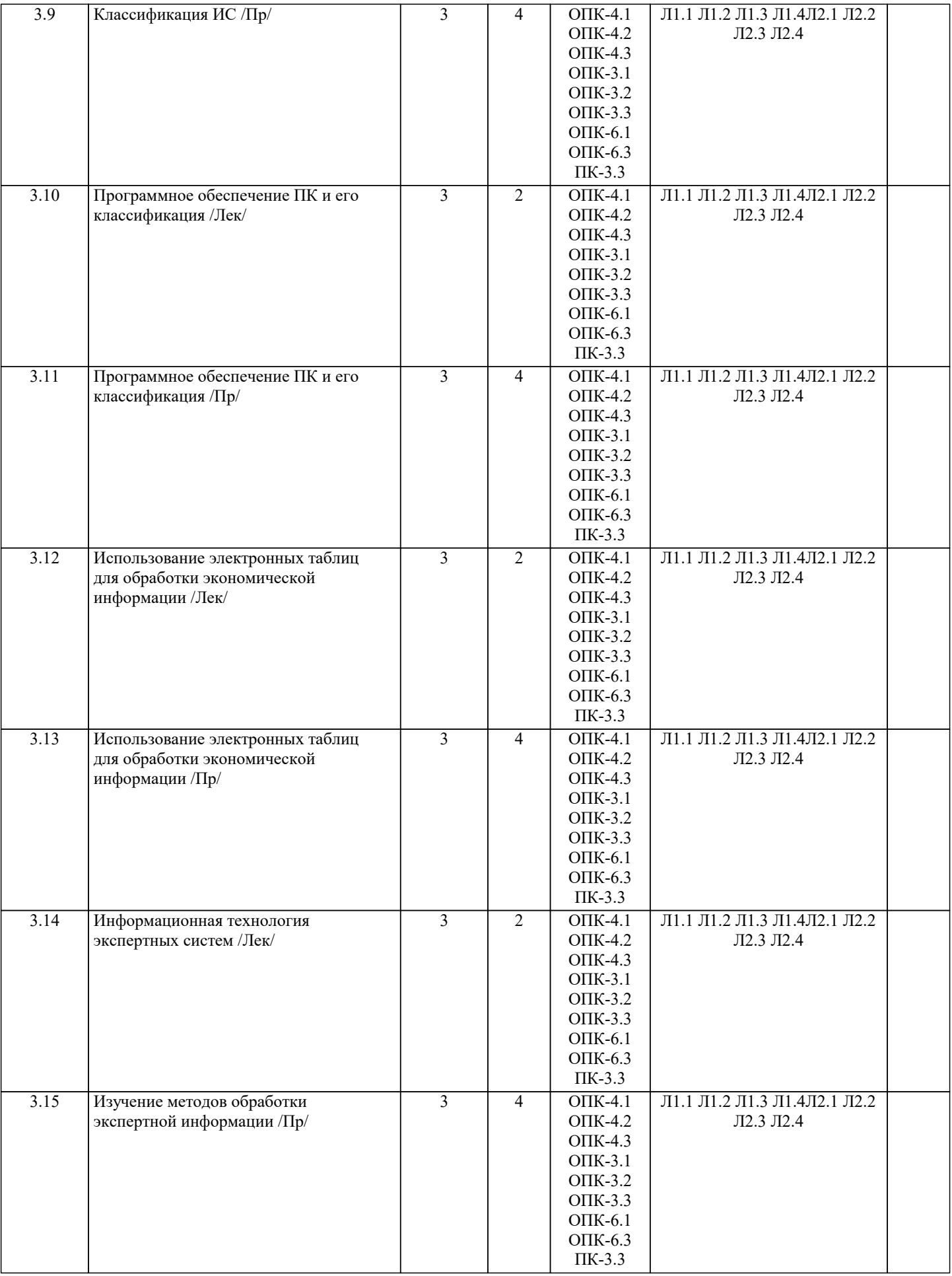

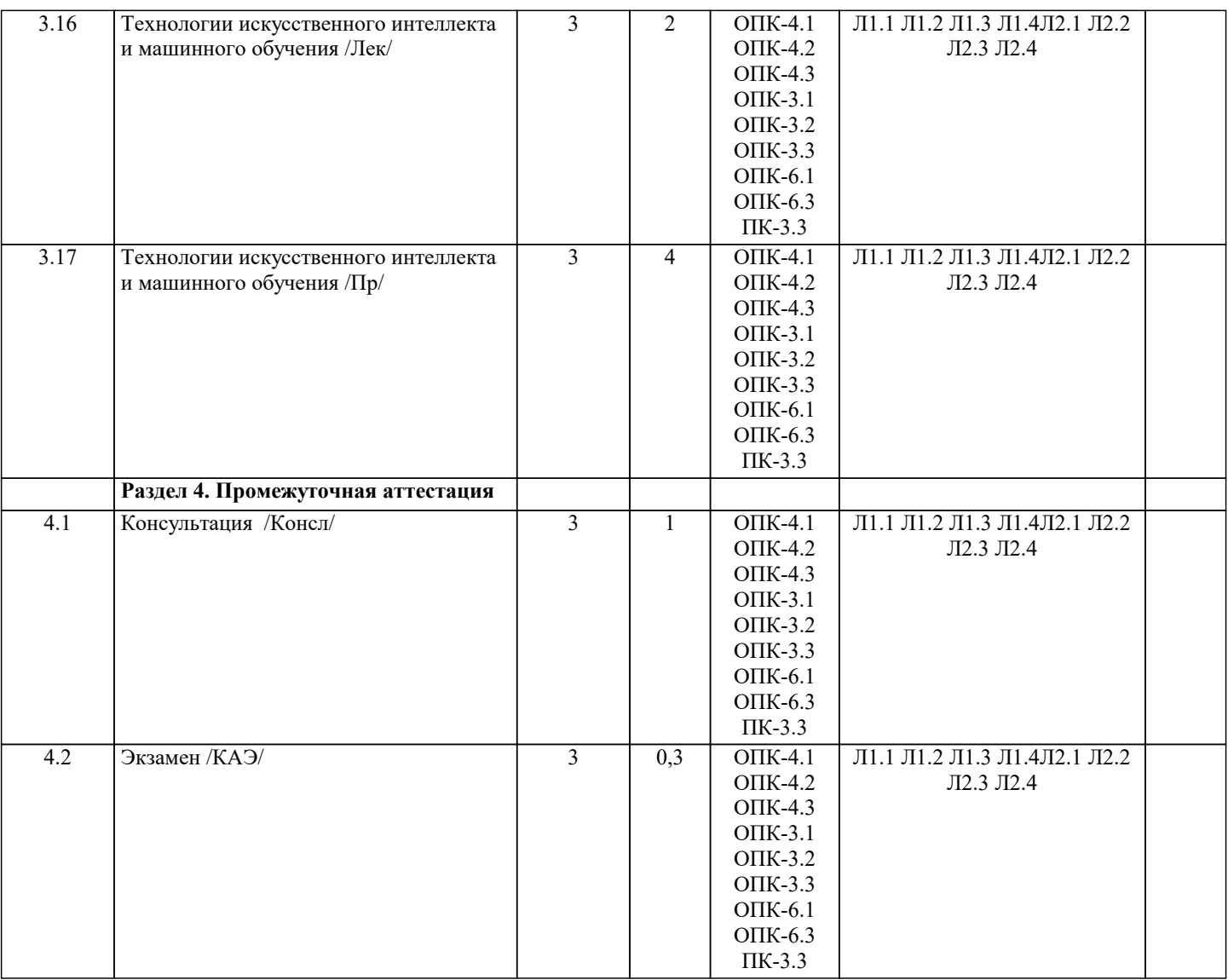

## **5. ОЦЕНОЧНЫЕ МАТЕРИАЛЫ**

#### **5.1. Контрольные вопросы и задания**

Примерный перечень вопросов к зачету

- 1. Что понимается под системой управления экономическим объектом?
- 2. В чем заключается иерархичность систем управления?<br>3. Что такое информационный контур организации и инф
- 3. Что такое информационный контур организации и информационная система?
- 4. Что такое информация?<br>5. Чем отличаются данные
- 5. Чем отличаются данные от информации?<br>6. Какая информация является экономически
- 6. Какая информация является экономической?
- 7. Охарактеризуйте особенности экономической информации.<br>8. Перечислите основные характеристики экономической инф
- 
- 8. Перечислите основные характеристики экономической информации.
- 9. По каким признакам классифицируют экономическую информацию? 10. Перечислите виды экономической информации по функциям управления.<br>11. Какая информация является вхолной и выхолной лля организации?
- 
- 11. Какая информация является входной и выходной для организации?<br>12. Что такое информация из внешней и внутренней срелы организации 12. Что такое информация из внешней и внутренней среды организации?<br>13. Каковы свойства информации?
- 13. Каковы свойства информации?<br>14. Что такое локумент, локументо
- 14. Что такое документ, документооборот?<br>15. Какова классификация документов?
- 15. Какова классификация документов?<br>16. Какие преимущества обеспечивает у
- 16. Какие преимущества обеспечивает унификация форм документов?
- 17. Что понимают под информационными ресурсами?<br>18. В чем заключается управление информационными
- В чем заключается управление информационными ресурсами?
- 19. Что такое информационная система?<br>20. Как можно классифицировать инфор
- Как можно классифицировать информационные системы?
- 21. Как можно представить процессы, происходящие в информационной системе?
- 22. Приведите примеры информационных систем, поддерживающих деятельность фирмы.
- Как Вы представляете структуру информационной системы?

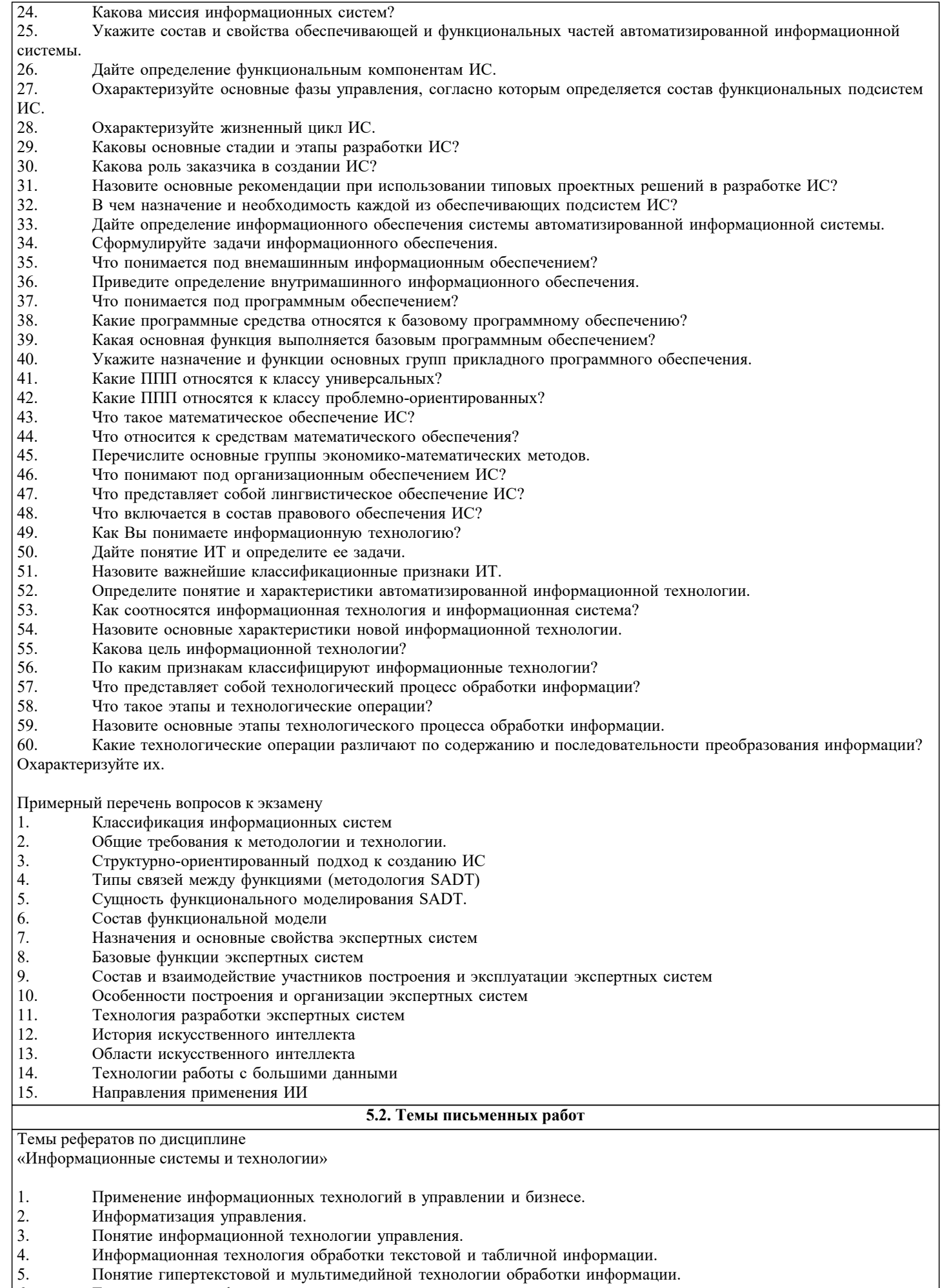

понятие гипертекстовои и мультимедиин<br>Технологии геоинформационных систем.  $\begin{bmatrix} 5 \\ 6 \end{bmatrix}$ 

- $\overline{7}$ . Коммуникационное оборудование и каналы передачи данных.
- 8. Компьютерная информационная поддержка бизнеса.
- 9. Принципы разработки информационных технологий управления.
- 10. Основные этапы эволюции информационных технологий управления.
- 11. Понятие программного продукта. Фазы жизненного цикла программного продукта.
- 12. Подходы и методы проектирования программного продукта.
- 13. Методология проектирования информационных технологий управления.
- $14.$ Консалтинг в области информационных технологий.
- 15. Ответственность менеджеров в области ИС и ИТ.
- Использование моделей при проектировании информационных технологий.  $16.$
- $17.$ Системы автоматизированного проектирования (САПР).
- 18. Автоматизированные системы управления технологическими процессами (АСУ ТП).
- 19. Автоматизированные системы управления производством (АСУП).
- 20. Автоматизированная система управления гибкой производственной системой (АСУ ГПС).
- 21. Интегрированная автоматизированная система управления (ИАСУ).
- 22. Корпоративные информационные системы (КИС)
- 23. Оценка эффективности информационных технологий управления.
- 24. Классификация сетевых технологий для управления.
- 25. Компьютерные информационные технологии поддержки и принятия управленческих решений.
- 26. Имитационное моделирование в управлении.
- 27. Экспертные системы и области их применения в сфере управления.
- 28. Понятие электронного офиса.
- 29. Информационные потоки в электронном офисе.
- 30. Использование АРМ в управлении организацией.
- $31.$ Проведение предпроектного обследования (построение модели "как есть").
- 32. 32. Основные этапы проектирования информационных технологий.
- Использование концепции бизнес-процессов при разработке информационных технологий управления. 33.
- 34. Роль информационных технологий управления в развитии бизнеса.
- $35.$ Реинжиниринг бизнес-процессов и информационные технологии управления.
- $36<sup>°</sup>$ Функции информационного менеджмента.
- $37$ Информация и право собственности. Роль проблемы для управления.
- $38$ Влияние информационной системы на организацию.
- $39$ Место информационной системы в организационной структуре предприятия.
- $40<sup>1</sup>$ Использование информационных хранилищ в управлении организацией.
- 41 Жизненный цикл ИТ и ИС.
- $42<sup>°</sup>$ Инструментальные средства для поддержки проектировании ИС.
- 43 Подходы к построению ИС.
- $44$ Безопасность и технология защиты управленческой информации.
- $45.$ Стоимость владения ИТ и ИС.
- 46 Понятие электронной экономики.
- 47 Основные современные тенденции развития ИС и ИТ.
- 48 Технологии обеспечения финансово-экономических задач. Компьютерные сети в процессах управления.

Курсовая работа не предусмотрена учебным планом.

## 5.3. Фонд оценочных средств

Основываясь на степени автоматизации информационных процессов в системе управления фирмой, информационные системы делятся на ручные управляющие функциональные интегрированные По типу хранимых данных ИС делятся на: фактографические документальные интегрированные реальные В зависимости от характера обработки данных ИС делятся на информационно-поисковые информационно-решающие интегрированные функциональные

стр. 14

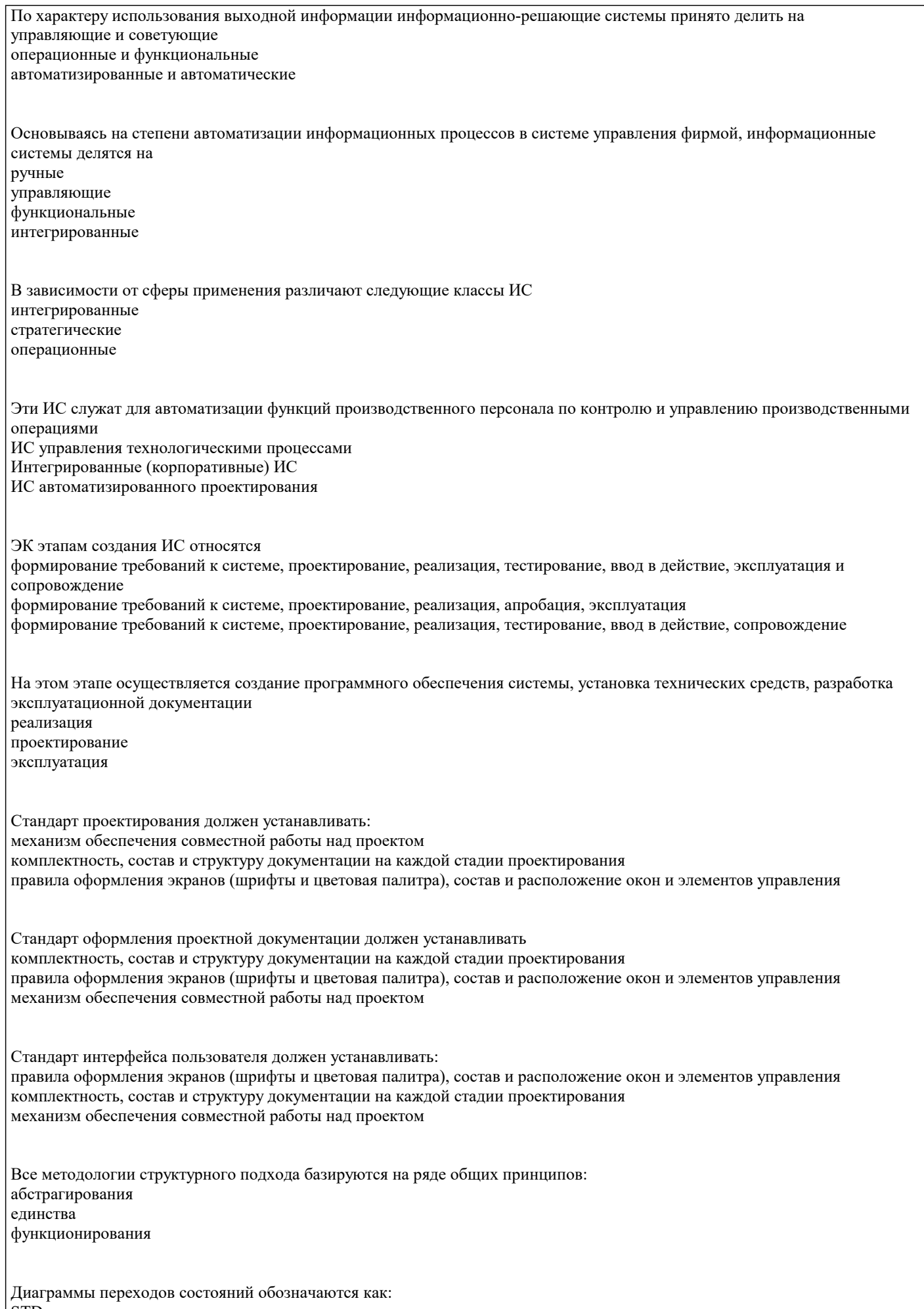

STD<br>SADT

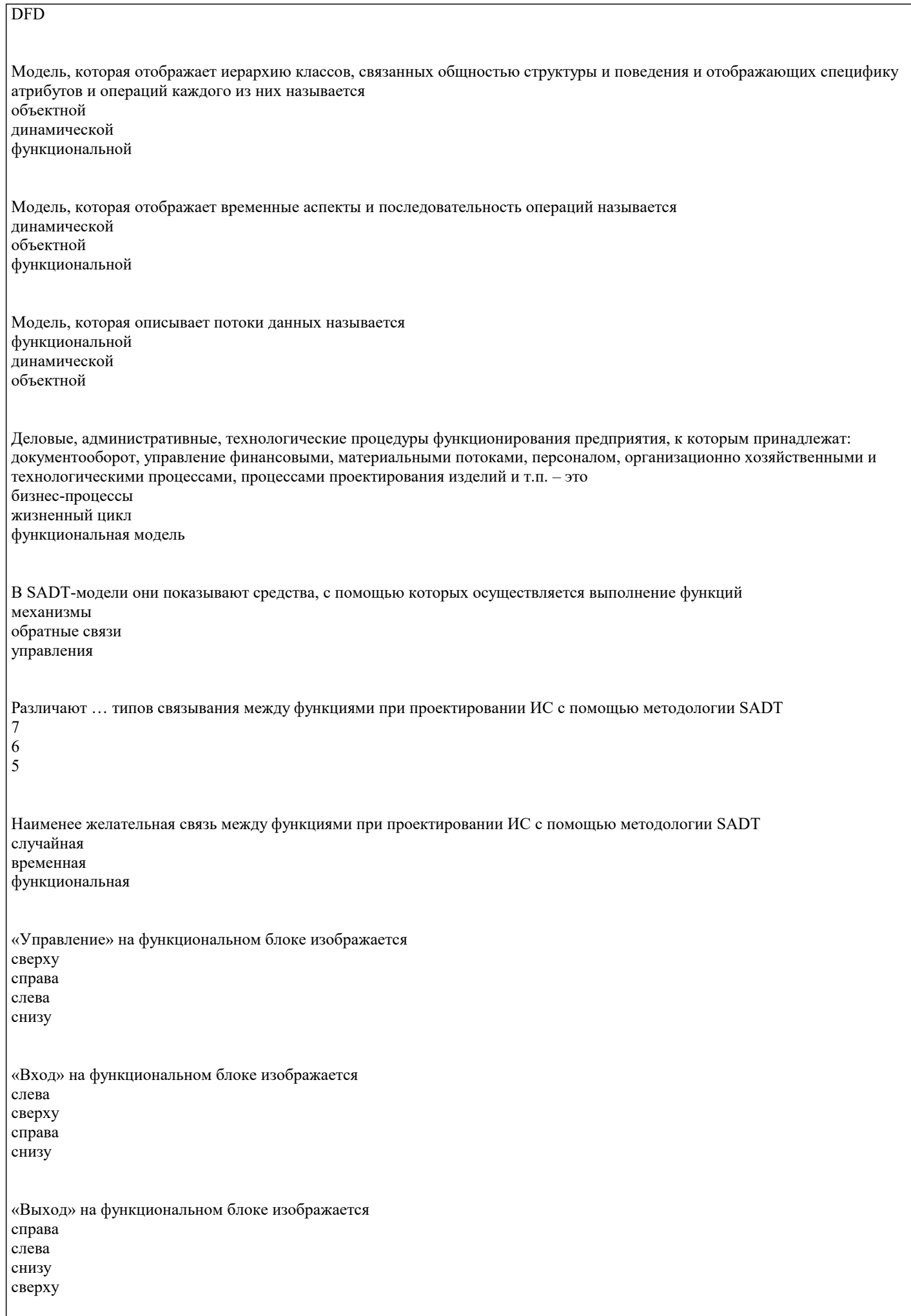

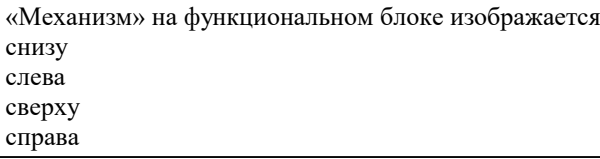

## **5.4. Перечень видов оценочных средств**

Задания со свободно конструируемым ответом (СКО) предполагает составление развернутого ответа на теоретический вопрос. Задание с выбором одного варианта ответа (ОВ, в задании данного типа предлагается несколько вариантов ответа, среди которых один верный. Задания со свободно конструируемым ответом (СКО) предполагает составление развернутого ответа, включающего полное решение задачи с пояснениями.

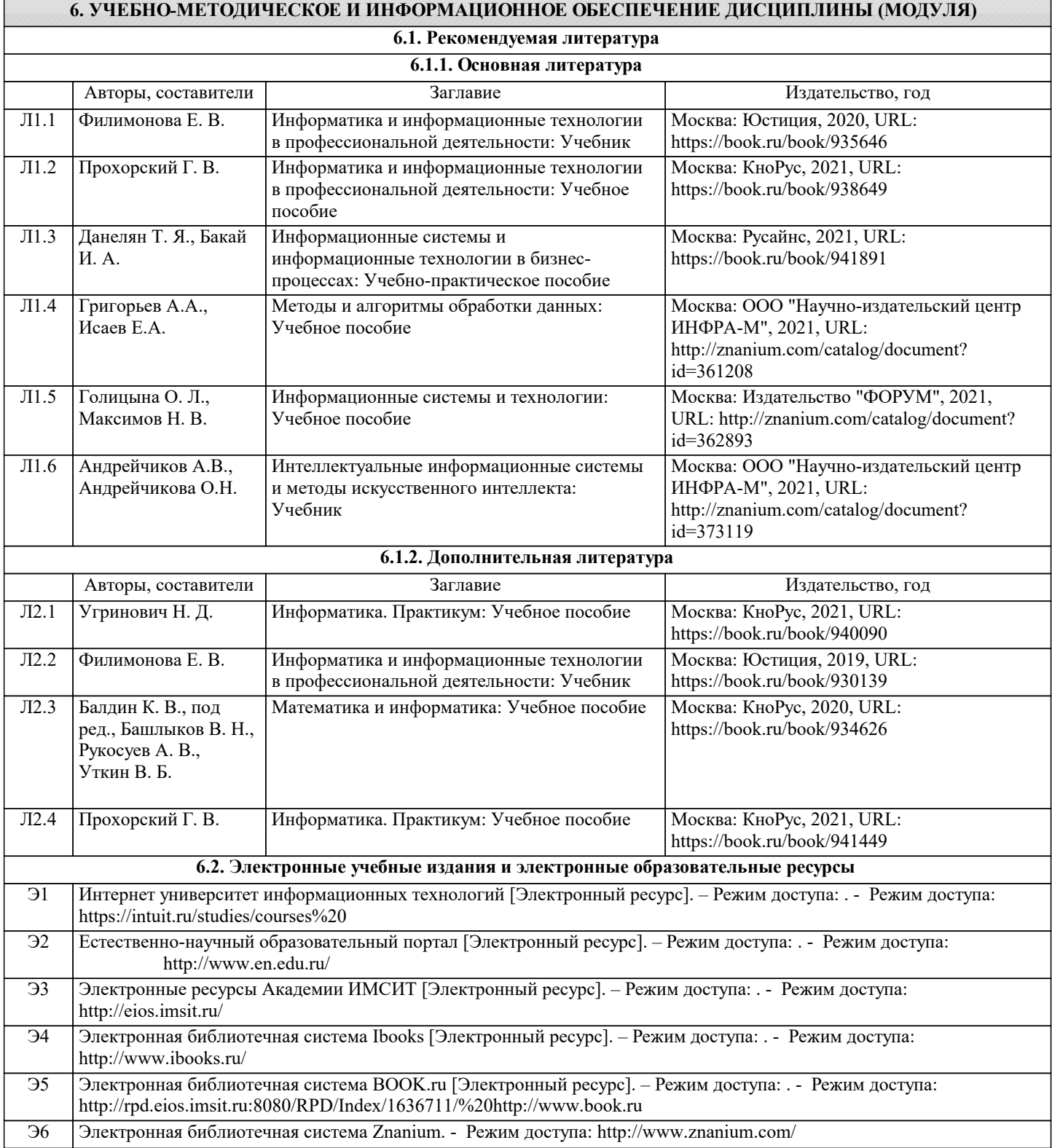

 $\overline{1}$ 

٦

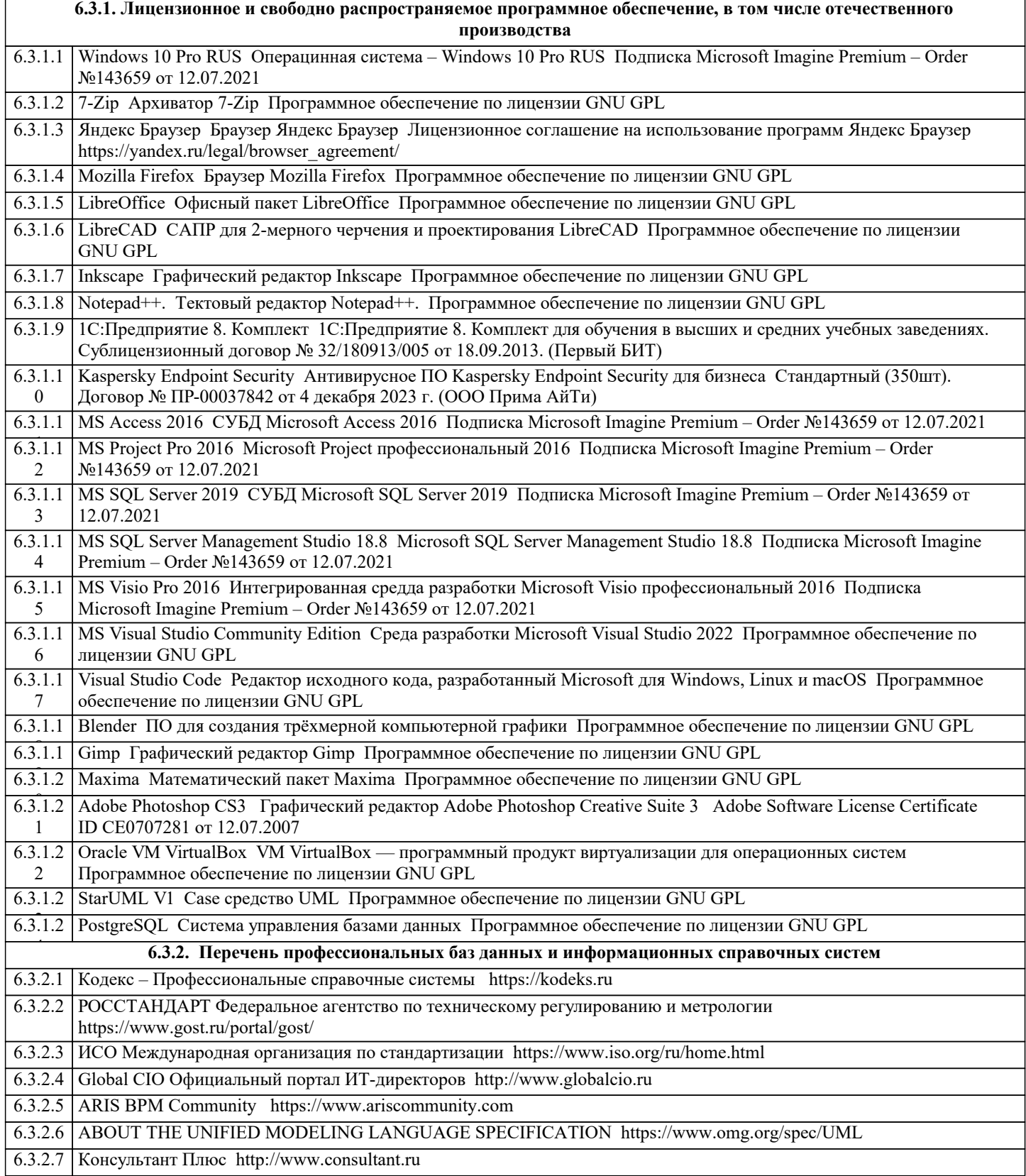

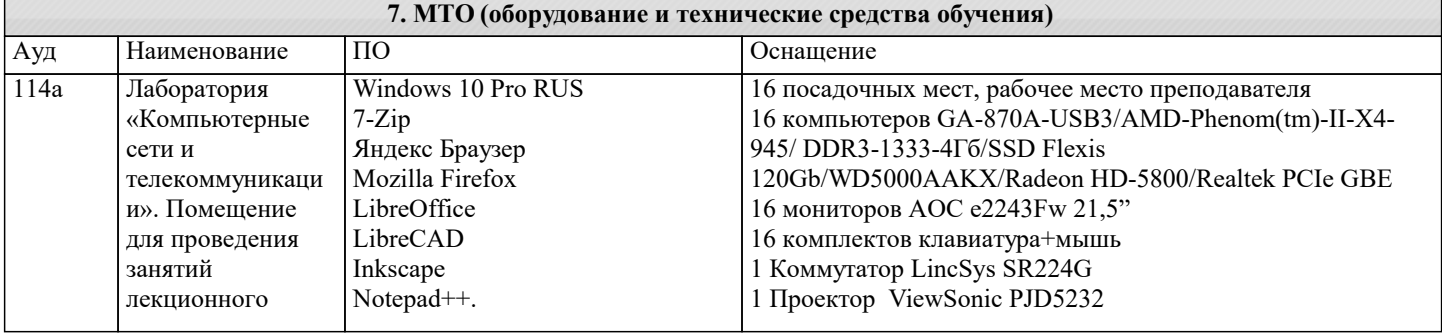

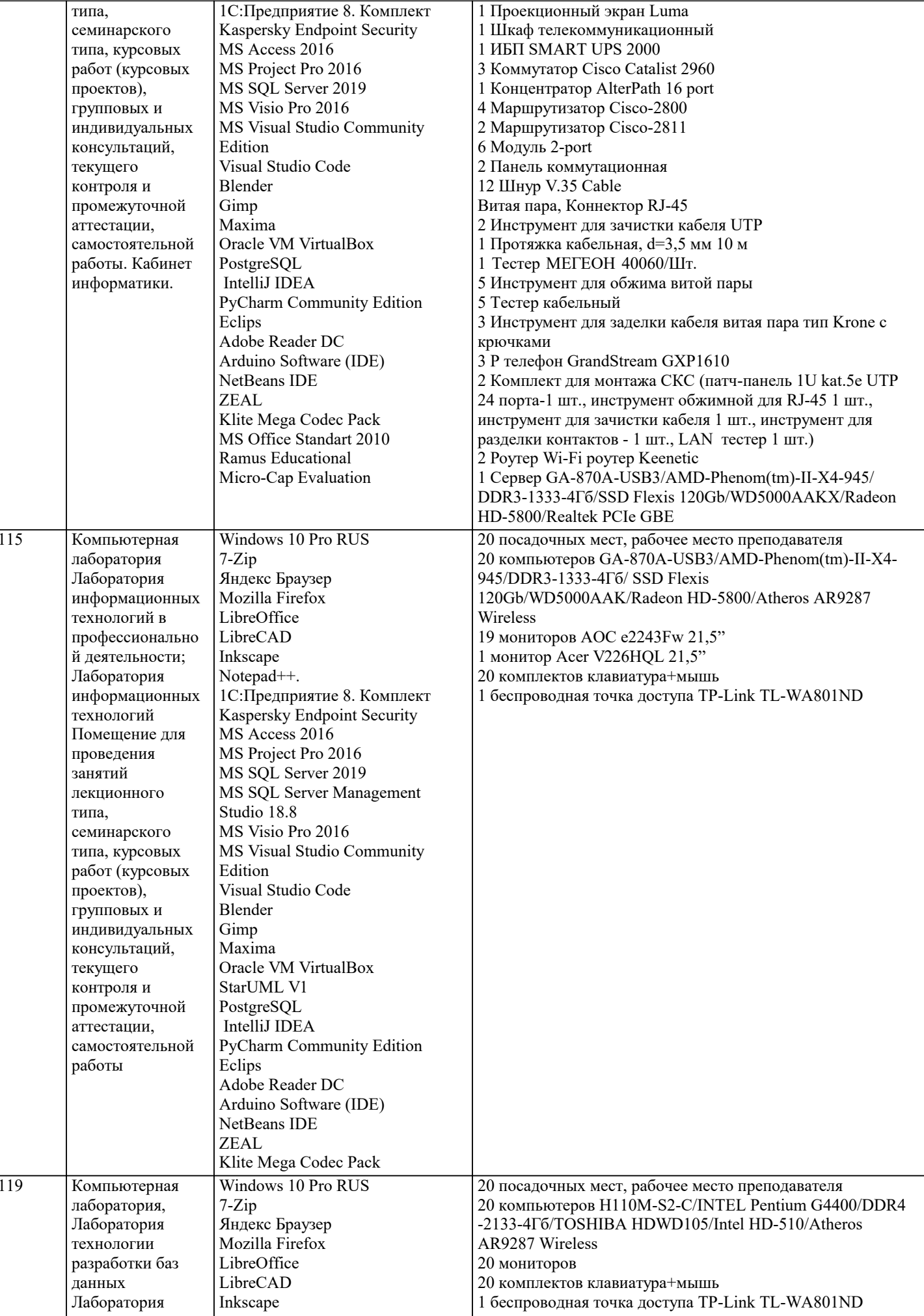

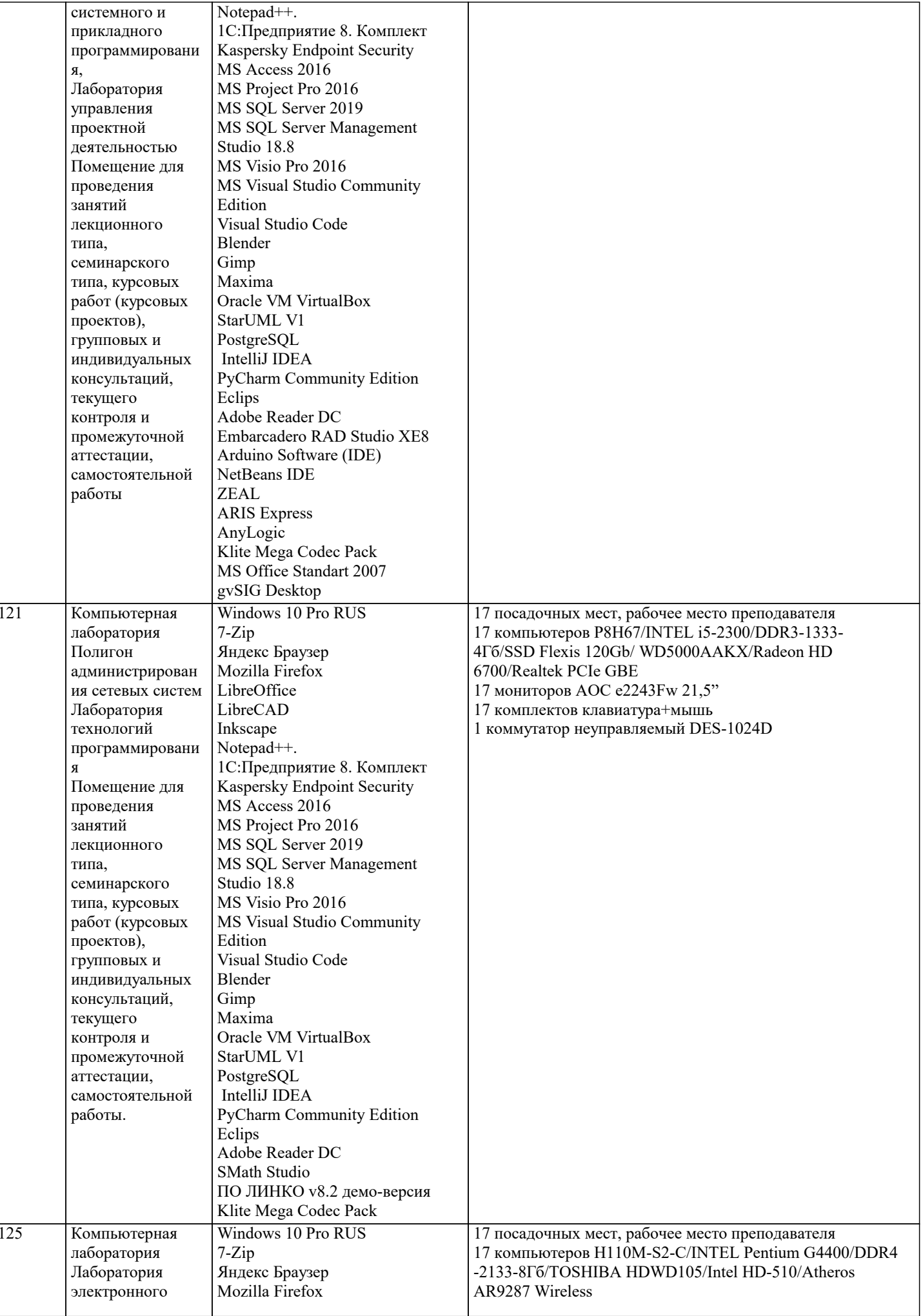

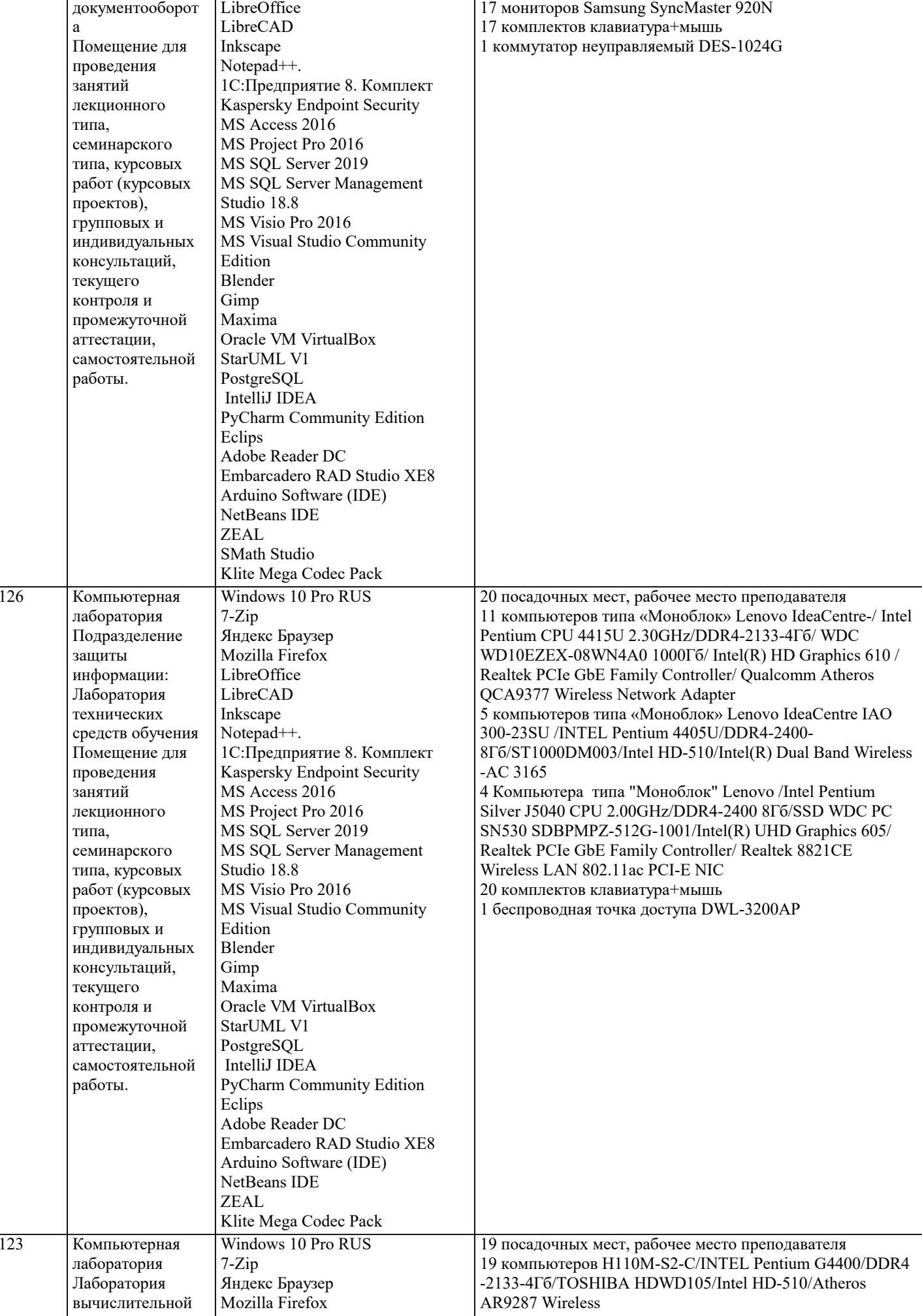

архитектуры

техники,

LibreOffice

LibreCAD

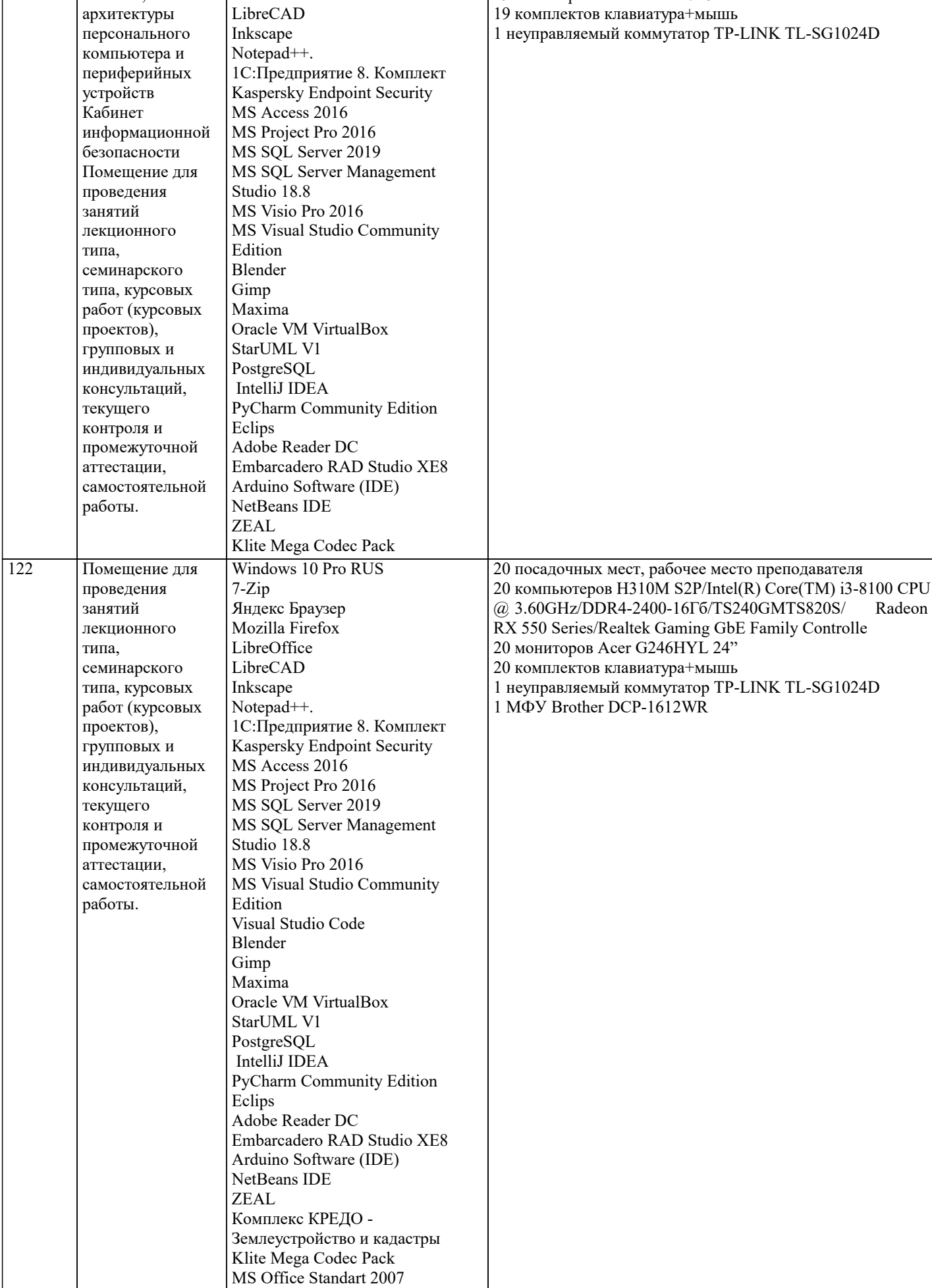

19 мониторов LG Flatron 1718s

## **8. МЕТОДИЧЕСКИЕ УКАЗАНИЯ ДЛЯ ОБУЧАЮЩИХСЯ ПО ОСВОЕНИЮ ДИСЦИПЛИНЫ (МОДУЛЯ)**

В соответствии с требованиями ФГОС ВО по направлению подготовки реализация компетентностного подхода предусматривает использование в учебном процессе активных и интерактивных форм проведения занятий (разбор конкретных задач, проведение блиц-опросов, исследовательские работы) в сочетании с внеаудиторной работой с целью формирования и развития профессиональных навыков обучающихся.

Лекционные занятия дополняются ПЗ и различными формами СРС с учебной и научной литературой. В процессе такой работы студенты приобретают навыки «глубокого чтения» - анализа и интерпретации текстов по методологии и методике дисциплины.

Учебный материал по дисциплине «Информационные системы и технологии» разделен на логически завершенные части (разделы), после изучения, которых предусматривается аттестация в форме письменных тестов, контрольных работ. Работы оцениваются в баллах, сумма которых дает рейтинг каждого обучающегося. В баллах оцениваются не только знания и навыки обучающихся, но и их творческие возможности: активность, неординарность решений поставленных проблем. Каждый раздел учебной дисциплины включает обязательные виды работ – лекции, ПЗ, различные виды СРС (выполнение домашних заданий по решению задач, подготовка к лекциям и практическим занятиям).

Форма текущего контроля знаний – работа студента на практическом занятии, опрос. Форма промежуточных аттестаций – контрольная работа в аудитории, домашняя работа. Итоговая форма контроля знаний по разделам – контрольная работа или опрос.

Методические указания по выполнению учебной работы размещены в электронной образовательной среде академии

Вид учебных занятий, работ и Организация деятельности обучающегося:

Лекция - Написание конспекта лекций: кратко, схематично, последовательно фиксировать основные положения, выводы, формулировки, обобщения, отмечать важные мысли, выделять ключевые слова, термины. Проверка терминов, понятий с помощью энциклопедий, словарей, справочников с выписыванием толкований в тетрадь. Обозначить вопросы, термины, материал, который вызывает трудности, попытаться найти ответ в рекомендуемой литературе, если самостоятельно не удается разобраться в материале, необходимо сформулировать вопрос и задать преподавателю на консультации, на практическом занятии.

Практические занятия - Конспектирование источников. Работа с конспектом лекций, подготовка ответов к контрольным вопросам, просмотр рекомендуемой литературы, работа с текстом. Выполнение практических задач в инструментальных средах. Выполнение проектов. Решение расчетно-графических заданий, решение задач по алгоритму и др.

Самостоятельная работа - Знакомство с основной и дополнительной литературой, включая справочные издания, зарубежные источники, конспект основных положений, терминов, сведений, требующихся для запоминания и являющихся

## <u>9. МЕТОДИЧЕСКИЕ УКАЗАНИЯ ОБУЧАЮЩИМСЯ ПО ВЫПОЛНЕНИЮ САМОСТОЯТЕЛЬНОЙ РАБОТЫ</u>

Самостоятельная работа обучающихся в ходе семестра является важной составной частью учебного процесса и необходима для закрепления и углубления знаний, полученных в период сессии на лекциях, практических и интерактивных занятиях, а также для индивидуального изучения дисциплины «Информационные системы и технологии» в соответствии с программой и рекомендованной литературой.

Самостоятельная работа выполняется в виде подготовки домашнего задания или сообщения по отдельным вопросам, написание и защита научно-исследовательского проекта.

Контроль качества выполнения самостоятельной (домашней) работы может осуществляться с помощью устного опроса на лекциях или практических занятиях, обсуждения подготовленных проектов, проведения тестирования.

Устные формы контроля помогут оценить владение студентами жанрами научной речи (дискуссия, диспут, сообщение, доклад и др.), в которых раскрывается умение студентов передать нужную информацию, грамотно использовать языковые средства, а также ораторские приемы для контакта с аудиторией.

Письменные работы позволяют оценить владение источниками, научным стилем изложения, для которого характерны: логичность, точность терминологии, обобщенность и отвлеченность, насыщенность фактической информацией. Формы и методы самостоятельной работы по дисциплине :

Самостоятельное изучение разделов

Контрольная работа (КР)

Самоподготовка (проработка и повторение лекционного материала и материала учебников и учебных пособий, подготовка к лабораторным и практическим занятиям, коллоквиумам, рубежному контролю и т.д.).